# Heaps and Priority Queue Reference: Chapter 2, Algorithms, 4rd Edition, Robert Sedgewick, Kevin Wayne

#### **Outline**

- Priority Queue
- Binary Heaps
- Implementation and demo
- HeapSort

#### Example 1: Scheduling

#### EDF (Earliest Deadline First) Scheduling

- Tasks wait in the queue
- A task with a shorter deadline has a higher priority
- Executes a job with the earliest deadline

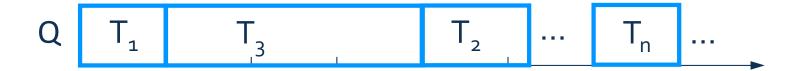

#### Example 1: Cont.

 Task T1 is dispatched and removed from the Task waiting queue.

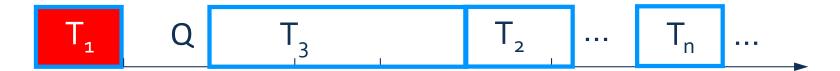

• Before T1 is completed, Task Tn+1 arrives. It has the earliest deadline. Tn+1 will be dispatched next.

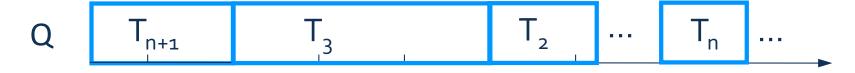

#### **Priority Queue**

- EDF scheduler processes Tasks in order. But not necessarily in full sorted order and not necessarily all at once.
- An appropriate data type for Task Waiting Queue supports two operations: *remove* the maximum priority task and *insert* new tasks. Such a data type is called a *priority* queue.
- Priority queues are characterized by the remove the maximum and insert operations.

#### **Priority Queue Interface**

```
public interface PriorityQueue <T extends Comparable<T> >
{
     void insert(T t);
     void remove() throws EmptyQueueException;
     T top() throws EmptyQueueException;
     boolean empty();
}
```

7/14/18 Prioriry Queue 6

#### **Example 2: Statistics**

- Find the largest M items in a stream of N items (N huge, M large)
  - N is huge, cannot sort in memory
  - M is large, insert, remove must be fast.

Order of growth of finding the largest M in a stream of N items

| Implementation | Time    | Space |
|----------------|---------|-------|
| Sort           | N log N | M     |
| Array          | NM      | M     |

#### **Elementary Implementations**

Unordered Array:

| 5 | 1 | 4 | 8 | 2 | 7 | 6 | 3 |
|---|---|---|---|---|---|---|---|
| _ |   |   |   |   |   |   |   |

- Ordered Array:
- Linked List:

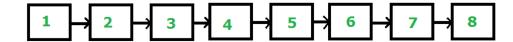

Binary Tree

Order-of-growth of running time for priority queue with N items

| Implementation         | Insert | Remove Max | Max |
|------------------------|--------|------------|-----|
| Unordered Array        | 1      | N          | N   |
| Ordered Array          | N      | 1          | 1   |
| Linked List (unsorted) | 1      | N          | N   |
| Goal                   | Log N  | Log N      | 1   |

#### **Binary Heap**

- Complete Binary Tree
- Each node is larger than (or equal to) its two children (if any).

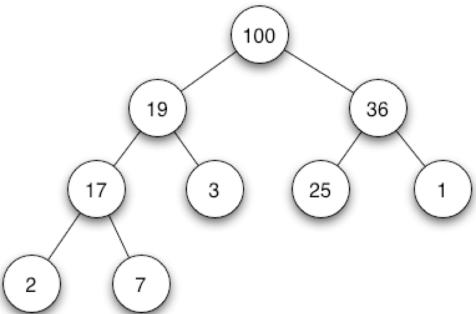

# **Complete Binary Tree in Nature**

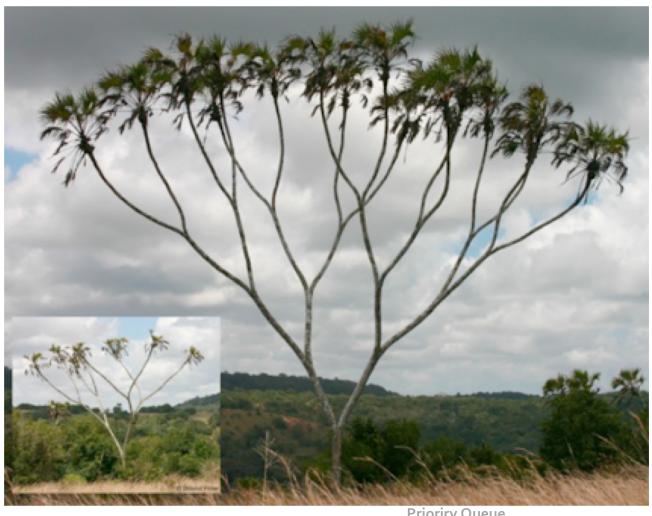

10 7/14/18 **Prioriry Queue** 

#### **Binary Heap Properties**

- The largest is found at the root.
- Height of complete tree with N nodes is [ lg N]
- Height only increases when N is a power of 2

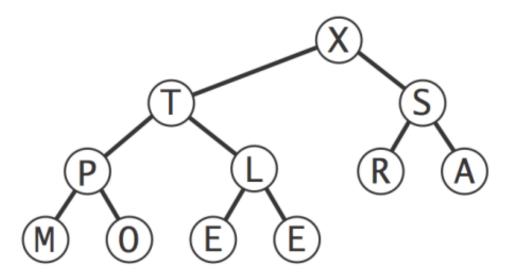

#### **Binary Heap Representations**

- Array representation of a complete binary tree
  - Take nodes in level order
  - No explicit links needed

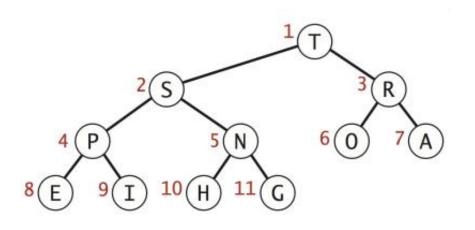

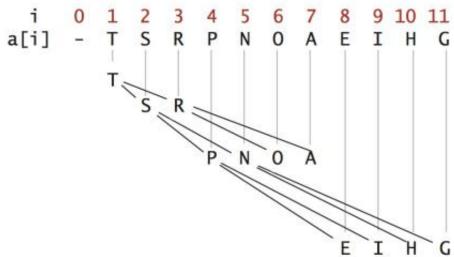

#### **Binary Heap Representations**

- Largest key is **a[1]**, which is root of binary tree.
- Can use array indices to move through tree.
- Parent of node at k is at k/2.
- two children of the node at k are in positions 2k and 2k + 1.

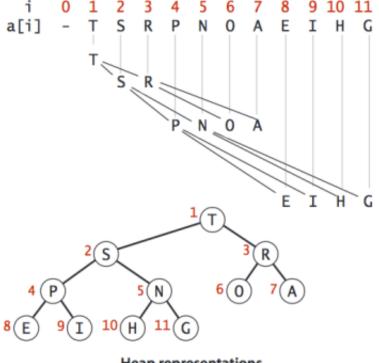

Heap representations

**Promotion**: Child's key becomes larger key than its parent's key.

To eliminate the violation:

- Exchange key in child with key in parent.
- Repeat until heap order restored.

```
private void swim(int k) {
   while (k > 1 && less(k/2, k)) {
      swap(k, k/2);
      k = k/2;
   }
}
```

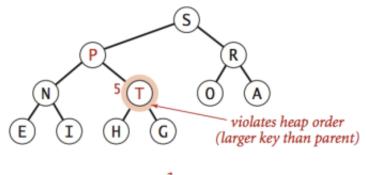

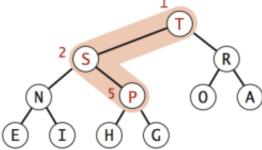

#### Insertion in a heap:

- Insert. Add node at end, then swim it up.
- Cost. At most lg *N* compares.

```
public void insert(T t){
    pqArray.add(t);
    Size++;
    swim(Size);
```

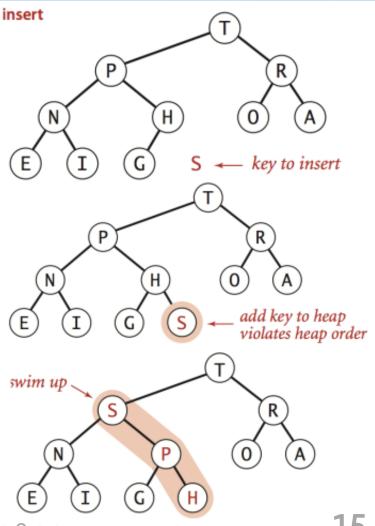

**Prioriry Queue** 

Demotion: Parent's key becomes smaller than one (or both) of its children's keys.

To eliminate the violation:

- Exchange key in parent with key in larger child.
- Repeat until heap order restored.

```
private void sink(int k) {
    while(2 * k <= Size) {
        int j = 2*k;
        if(j < Size && less(j,j+1)) j++;
        if(!less(k,j)) break;
        swap(k,j);
        k = j;
    }
}</pre>
```

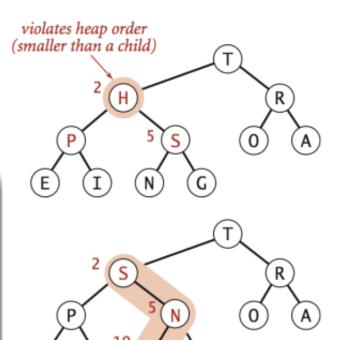

Top-down reheapify (sink)

#### Remove the maximum in a heap:

- Delete max: Replace root with node at end, then sink it down.
- Cost: At most 2 lg N compares.

```
public void remove() {
   if(Size == 0) {
      throw new EmptyQueueException("Queue is empty.");
   }
   pqArray.set(1,pqArray.get(Size));
   pqArray.remove(Size);
   Size--;
   sink(1);
}
```

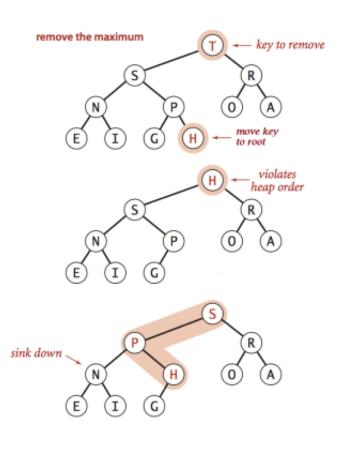

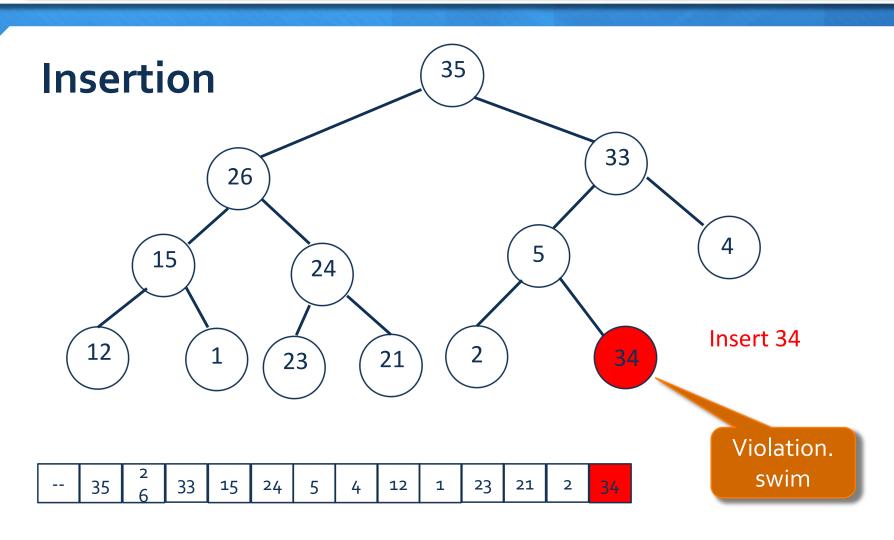

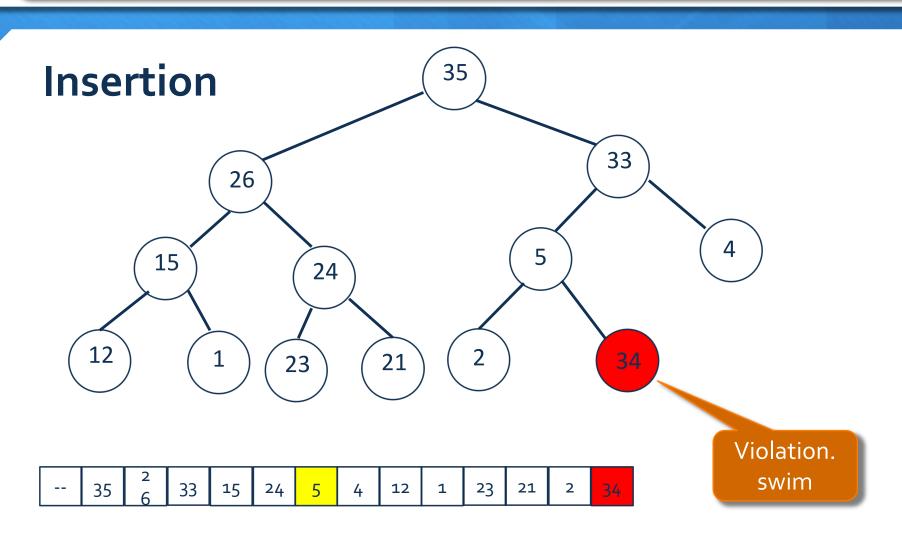

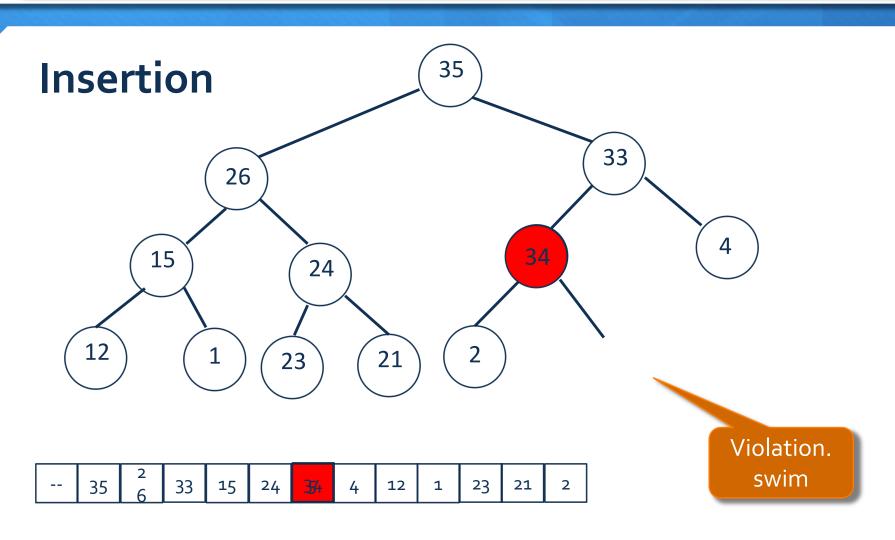

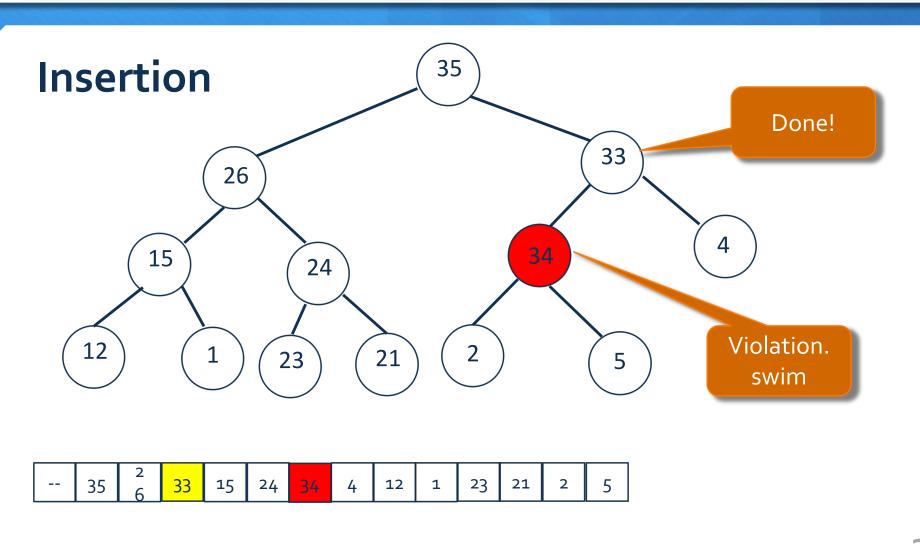

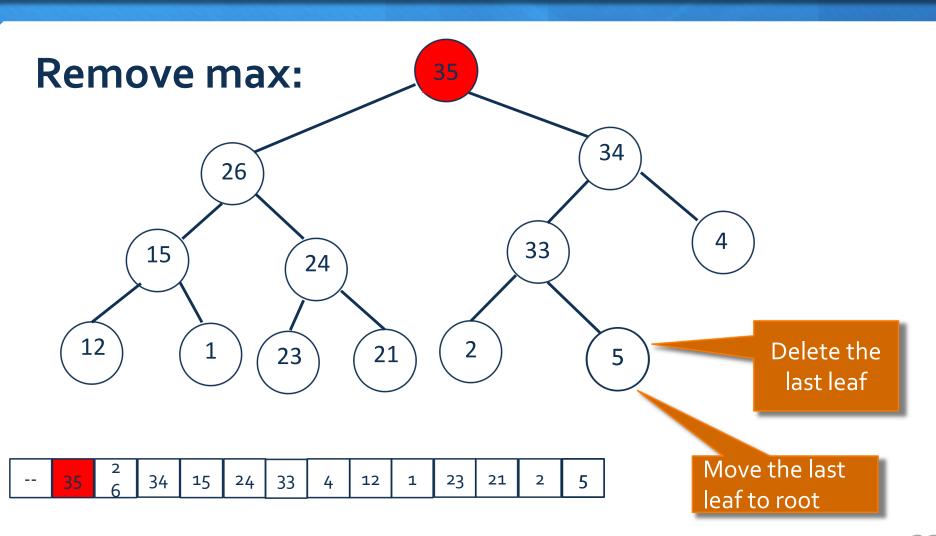

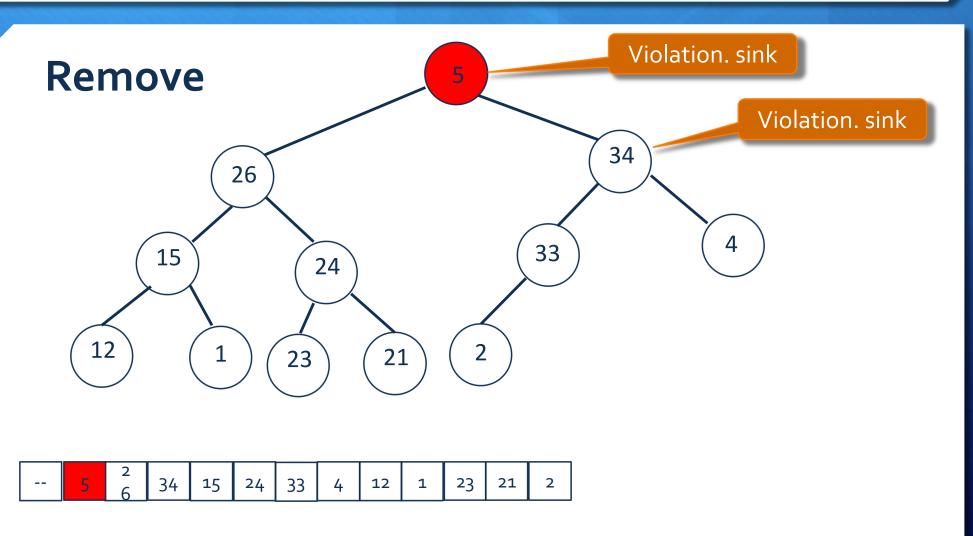

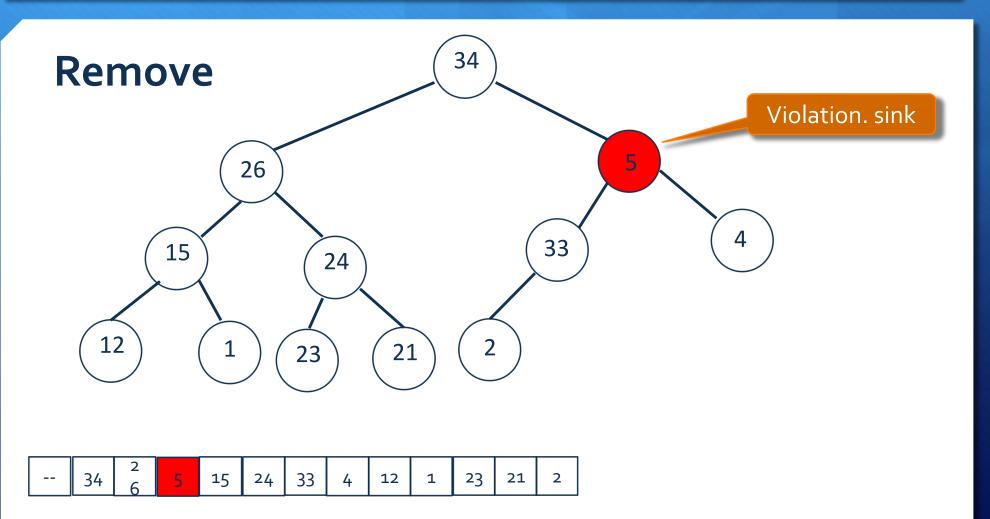

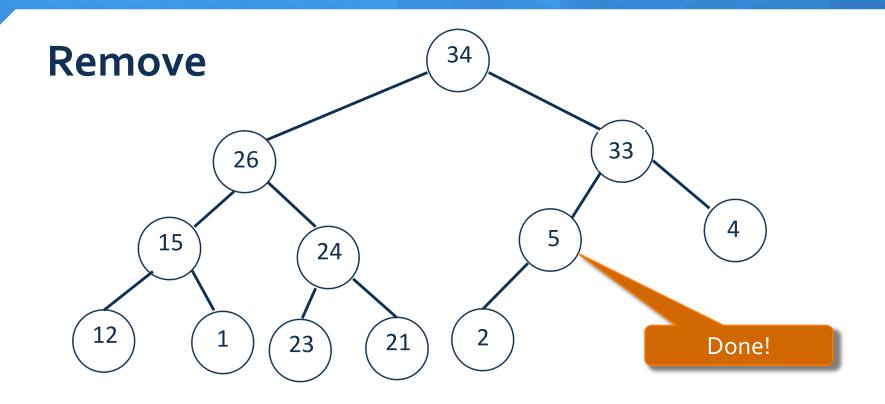

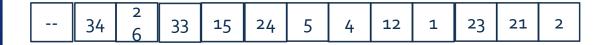

### Binary Heap Java Code Demo

#### File name

PriorityQueue.java

MaxPQ.java

GraphVizWrite.java

EmptyQueueException.java Exception

MaxPQTest.java

InputHelper.java

#### Description

Interface

PQ implementation

Visualize the heap

main method

input utility

26 **Prioriry Queue** 7/14/18

# Cost summary

| Implementation         | Insert | Remove Max | Max |
|------------------------|--------|------------|-----|
| Unordered Array        | 1      | N          | N   |
| Ordered Array          | N      | 1          | 1   |
| Linked List (unsorted) | 1      | N          | N   |
| Binary Heap            | Log N  | Log N      | 1   |

7/14/18 Prioriry Queue **27** 

# Immutability of keys

- Assumption: client does not change keys while they're on the PQ.
- Best practice: use immutable keys.

Immutability: implementing in Java

- Immutable data type. Can't change the data type value once created.
- Immutable. String, Integer, Double, Color, Vector, Transaction, Point2D.
- Mutable. **StringBuilder**, **Stack**, **Counter**, Java array.

7/14/18 Prioriry Queue 28